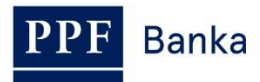

## **ПРАВИЛА БЕЗОПАСНОСТИ ЭЛЕКТРОННОГО БАНКИНГА АО PPF БАНК**

## **Банк не несет какой бы то ни было ответственности за потерю данных, утечку личных данных, а также за иные неблагоприятные события, произошедшие в результате несоблюдения указанных ниже рекомендаций.**

Поддержку и сопровождение для клиентов, пользующихся электронным банкингом (далее по тексту – ЭЛБ) предоставляет Центр обслуживания, действующий в рабочие дни с 8:00 до 18:00, номер телефона +420 224 175 901 (для Интернетбанкинга, далее по тексту – ИБ) или +420 224 175 995 (для Хоумбанкинга, далее по тексту – ХБ). С Центром обслуживания можно связаться и по адресу электронной почты [customer.service@ppfbanka.cz.](mailto:customer.service@ppfbanka.cz)

## **1. Посещайте лишь хорошо известные Вам веб сайты. Пользуйтесь лишь безопасными паролями и надежно храните их.**

Посещая какой бы то ни было веб сайт, убедитесь, что домен соответствует содержанию сайта.

Пользуйтесь исключительно услугами, достойными доверия. Всякий раз убедитесь, что имеете дело с соответствующим провайдером.

Для доступа к собственным адресам электронной почты, к аккаунтам в социальных сетях и т.д. используйте достаточно сильные пароли – содержащие, по меньшей мере, 8 знаков, комбинацию прописных и строчных букв, цифр и специальных знаков.

**2. Не открывайте сообщения электронной почты от неизвестных адресатов и/или с подозрительными реквизитами. Скачивайте и открывайте лишь файлы, которые вы ожидаете и которые от известных Вам отправителей.** 

Не открывайте файлы в приложениях, не проходите по ссылкам, содержащимся в подобных письмах электронной почты. **Ни в коем случае не сообщайте какие бы то ни было важные личные данные в ответ на требования, содержащиеся в полученных письмах электронной почты.** Не скачивайте и не открывайте файлы, содержащие неизвестный контент.

**Банк по собственной инициативе никогда не рассылает письма электронной почты,**  **содержащие ссылки на свой веб сайт. Банк посредством упомянутых писем электронной почты никогда не требует от своих клиентов, чтобы они таким образом сообщили данные, открывающие доступ в систему ЭЛБ.** 

**3. Установите антивирусную и антишпионскую программу, активируйте их регулярную актуализацию. Установите важные актуализации, прежде всего, операционной системы.** 

**Регулярно устанавливайте все доступные актуализации операционной системы, поисковых программ, а также всех иных программ и приложений, установленных в компьютере.**

**Пользуйтесь исключительно легальными версиями программного обеспечения** – нелегальные версии могут содержать вирусы, троянские и иные вредоносные программы. Такие программы, в частности, могут отсылать Ваши пароли их создателям. Компьютерные программы скачивайте исключительно с веб сайтов их производителей. Для скачивания приложений в смартфоны пользуйтесь исключительно официальными источниками (Google Play, Apple Store, Windows Phone Store).

**4. Выполняя обычные задачи в сети Интернет, не пользуйтесь профилем пользователя, содержащим права администратора. Не позволяйте иным лицам подключаться к сети Интернет посредством Вашего профиля пользователя.** 

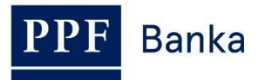

Для выполнения обычных задач в сети Интернет входите в систему как обычный пользователь, права администратора используйте лишь в совершенно необходимых случаях. Покидая компьютер, всякий раз закрывайте экран или же завершите коммуникацию с ИБ и /или ХБ и закройте соответствующее приложение.

5. ИБ включайте лишь на хорошо известном Вам компьютере, используя ссылку на главной странице Банка. Входя в систему ИБ, проверьте, действительно ли Вы связались именно с Банком. Убедитесь, что связь безопасна и надежно обеспечена.

Если необходимо использовать неизвестный для Вас компьютер, после выхода из системы ИБ необходимо удалить историю просмотров.

- 6. Сертификат подписи системы ХБ храните не в компьютере, а на диске USB, который после завершения работы в системе ХБ отключайте от компьютера.
- 7. Регулярно контролируйте движение средств на счетах. а также платежи посредством платежной карточки. Установите в системе ИБ рассылку SMS или сообщений по электронной почте об избранных Вами изменениях на счете.

В системе ИБ можно установить рассылку сообщений о входе Пользователя в систему, об осуществленных транзакциях,  $\Omega$ платежах посредством карточек и т.д. Можно также установить рассылку сообщений иным лицам. нежели пользователям ИБ - например. владельцам платежных карточек. Подробнее см. Часть III Руководства пользователя для ИБ.

8. Установите Лимиты Платежных поручений для Пользователей. В системе ИБ установите, по крайней мере, для одного Пользователя возможность авторизации от имени Клиента.

Можно установить Лимиты Времени и Транзакций, а также их комбинации.

В системе ИБ Пользователь, обладающий правом авторизации требований от имени Клиента. может задать требование  $\mathbf{o}$ блокировке иных Пользователей в случае возникновения каких бы то ни было подозрений относительно злоупотребления системой ИБ. Блокировка будет осуществлена в течение нескольких минут. Подробнее см. Коммерческие условия АО «ППФ банка» для Интернетбанкинга и Часть III Руководства пользователя для ИБ.

9. Пристально отслеживайте, действительно ли Вы подтверждаете заданное Вами платежное распоряжение или требование по отношению к Банку.

Перед подтверждением всегда сверяйте правильность введенных данных (например. сравните  $_{\rm CO}$ счетом-фактурой, почтовой квитанцией и т.д.).

10. Надежно храните все Элементы. Не сообщайте никому свои данные для доступа в систему, примите меры, чтобы их никто «не подсмотрел» процессе их введения.  $\overline{B}$ Регулярно меняйте пароли для доступа систему ЭЛБ.

Все документы, полученные Вами от Банка (например, тексты договоров, конверты с данными для обеспечения доступа в систему ЭЛБ и т.д.) считайте конфиденциальными и храните в безопасном месте. Если Вы откроете кому бы то ни было доступ к личным данным и/или Элементам безопасности, то тем самым Вы лицу **ВОЗМОЖНОСТЬ** лаете ланному злоупотребить ими или же сообщить их третьим лицам. Формируя пароль для входа в систему ЭЛБ, не пользуйтесь предсказуемыми данными, такими как имена, даты рождения, номера телефонов и т.д.

11. Постоянно держите при себе мобильный телефон. предназначенный для рассылки СМС-кода доступа в систему ИБ. ОТП-код и/или **USB** диск с размещенным на нем сертификатом подписи для доступа в систему ХБ храните в безопасном месте.

Данные, содержащиеся в памяти мобильного телефона, должны быть защищены посредством PIN-кода и иных элементов обеспечения безопасности. в зависимости от особенностей данного аппарата. ОТП-код и/или диск USB желательно хранить под замком.

12. Пристально отслеживайте, действительно ли Вы подтверждаете заданное Вами платежное распоряжение или требование по отношению к Банку.

Перед подтверждением всегда сверяйте правильность введенных данных (например, сравните  $_{\rm CO}$ счетом-фактурой, почтовой квитанцией и т.д.).

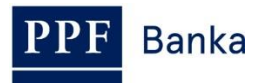

- **13.Уделяйте надлежащее внимание всем предупреждениям, которые выдает Ваши компьютер, а также тем, которые появляются на сайте Банка, и руководствуйтесь ими.**
- **14.Немедленно свяжитесь с Банком, если система ЭЛБ или иных электронных банковских услуг ведет себя не стандартным образом, а именно:** 
	- Если по электронной почте поступает сообщение, содержащее ссылку на веб сайт Банка;
	- Если у Вас возникло подозрение, что данные обеспечения доступа были взломаны;
	- Если система ЭЛБ ведет себя подозрительно. например, СМС-коды не поступают, СМС-код

содержит искаженные данные о платежи, необычное наименование сервера, данные имеют иную визуальную форму, появились новые шаги в процессе входа в систему и т.д.;

- Если Вы лишились ОТП Токена или телефона, на который Вы получали СМС-код;
- Если Вы лишились диска USB, на котором хранится сертификат доступа;
- Если Вы выявили неправомерные отклонения в осуществленных транзакциях.